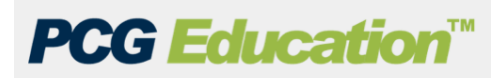

## **Multi-day Plan Using a Table**

Copy and paste a table into the Gradual Release section to allow multi-day viewing. Teachers can design the table for a customized template to be used each week. A Tech Coach can help with customizing your planner.

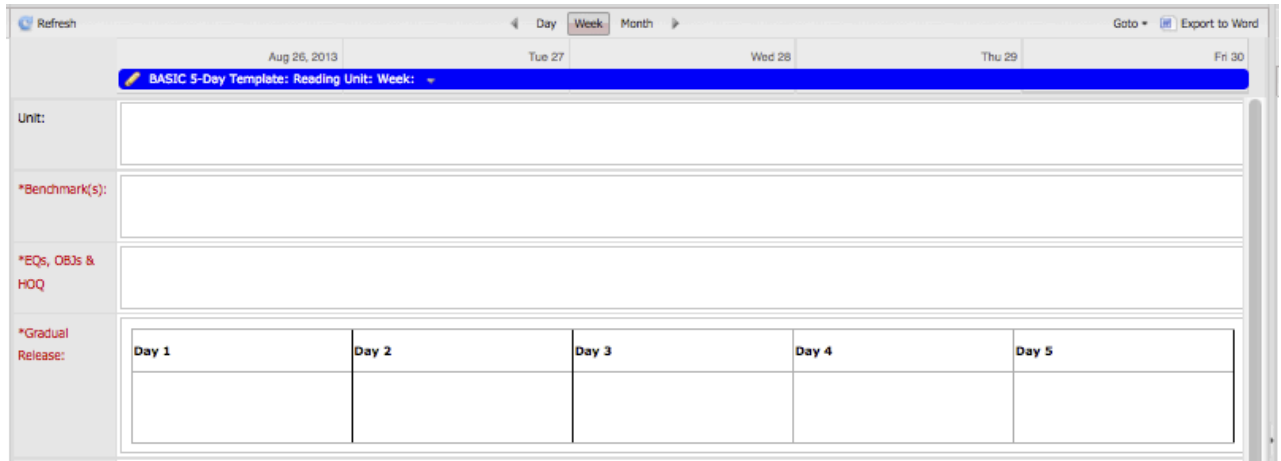

Help: Go to Just-4-Teachers and access the ACIIS Help Document "Creating a 5-Day Customized Lesson Planner".

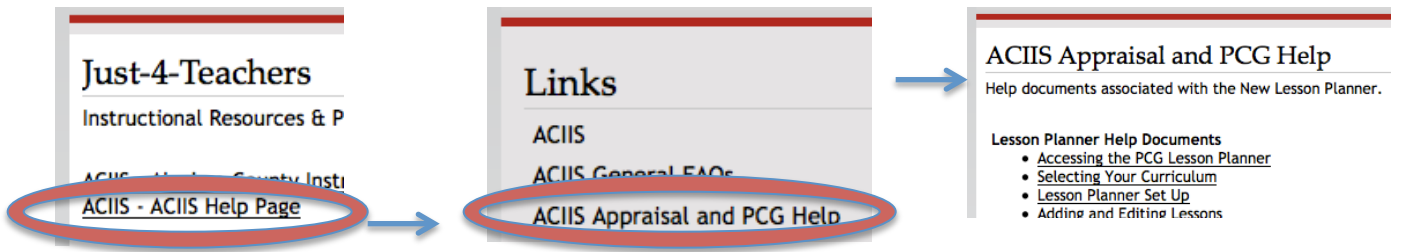

## **Please contact your Tech Coach for help.**